# CMSW.10.2 Enter and Process **Journals**

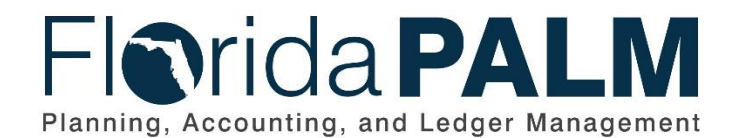

**Department of Financial Services**

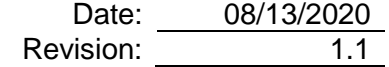

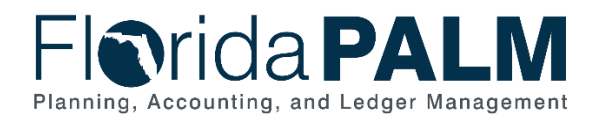

# **Revision History**

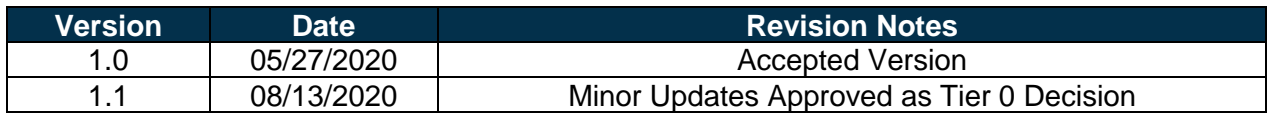

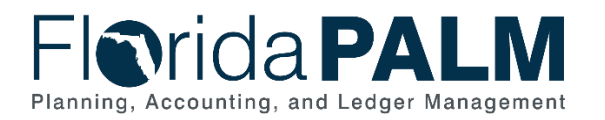

Department of Financial Services<br>CMS Wave Business Process Models **CMSW.10.2 Enter and Process Journals** 

# **Table of Contents**

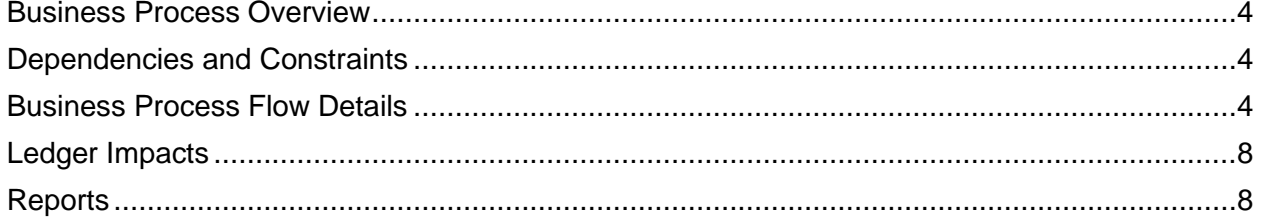

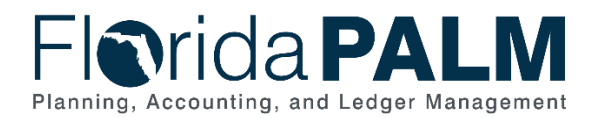

## <span id="page-3-0"></span>**Business Process Overview**

The Enter and Process Journals business process addresses how to create and post journal entries within the General Ledger (GL). The GL is the module, within Florida PALM, to record, summarize, and report financial data.

Journals are created via an online journal, using the spreadsheet upload tool, or imported from external systems. The GL reflects summarized entries from source modules within Florida PALM. Agencies will use GL journals for Trust Fund disinvesting, accruals, and corrections as needed.

The business subprocesses included are:

- 10.2.1 Create and Approve Journals
- 10.2.2 Edit Check
- 10.2.3 Source Module Journal Entry

## <span id="page-3-1"></span>**Dependencies and Constraints**

- Investment transactions are cash and budget checked in Central FLAIR prior to being interfaced to Florida PALM.
- Disinvestment transactions originate in Florida PALM and will go through a cash investment balance check prior to cash being returned to the fund.
- GL journals are subject to approval workflow, based upon the needs of the agency, prior to posting the journal.

#### <span id="page-3-2"></span>**Business Process Flow Details**

*Table 1: Process Steps Included on CMSW Business Process Model Flow*

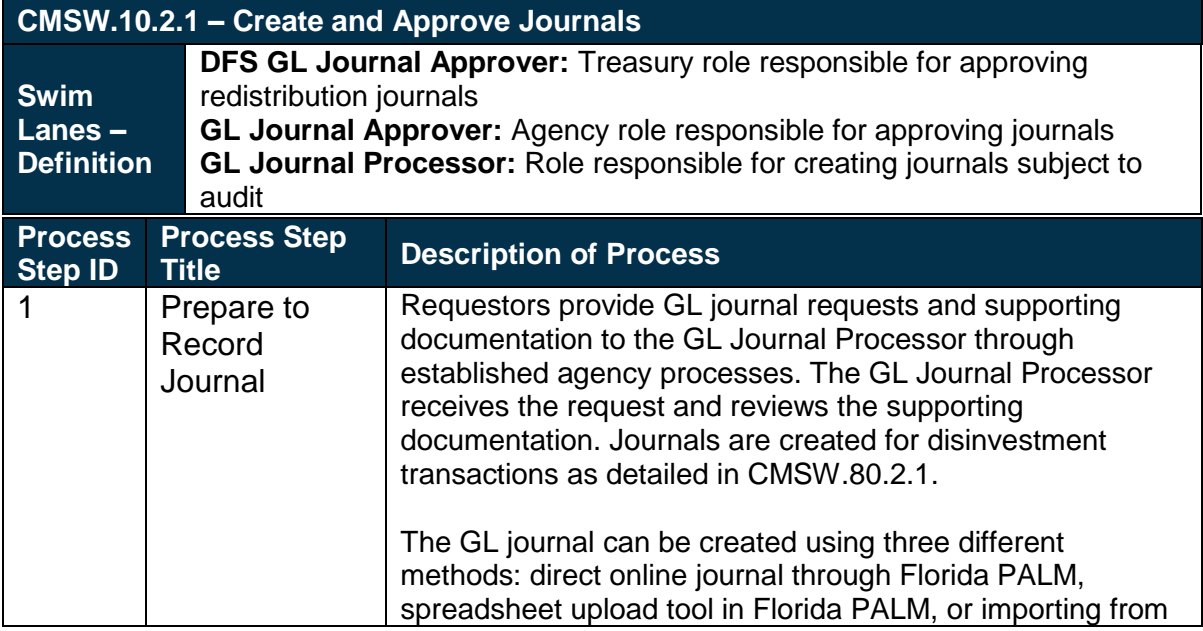

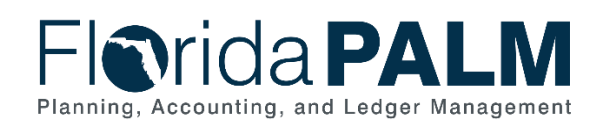

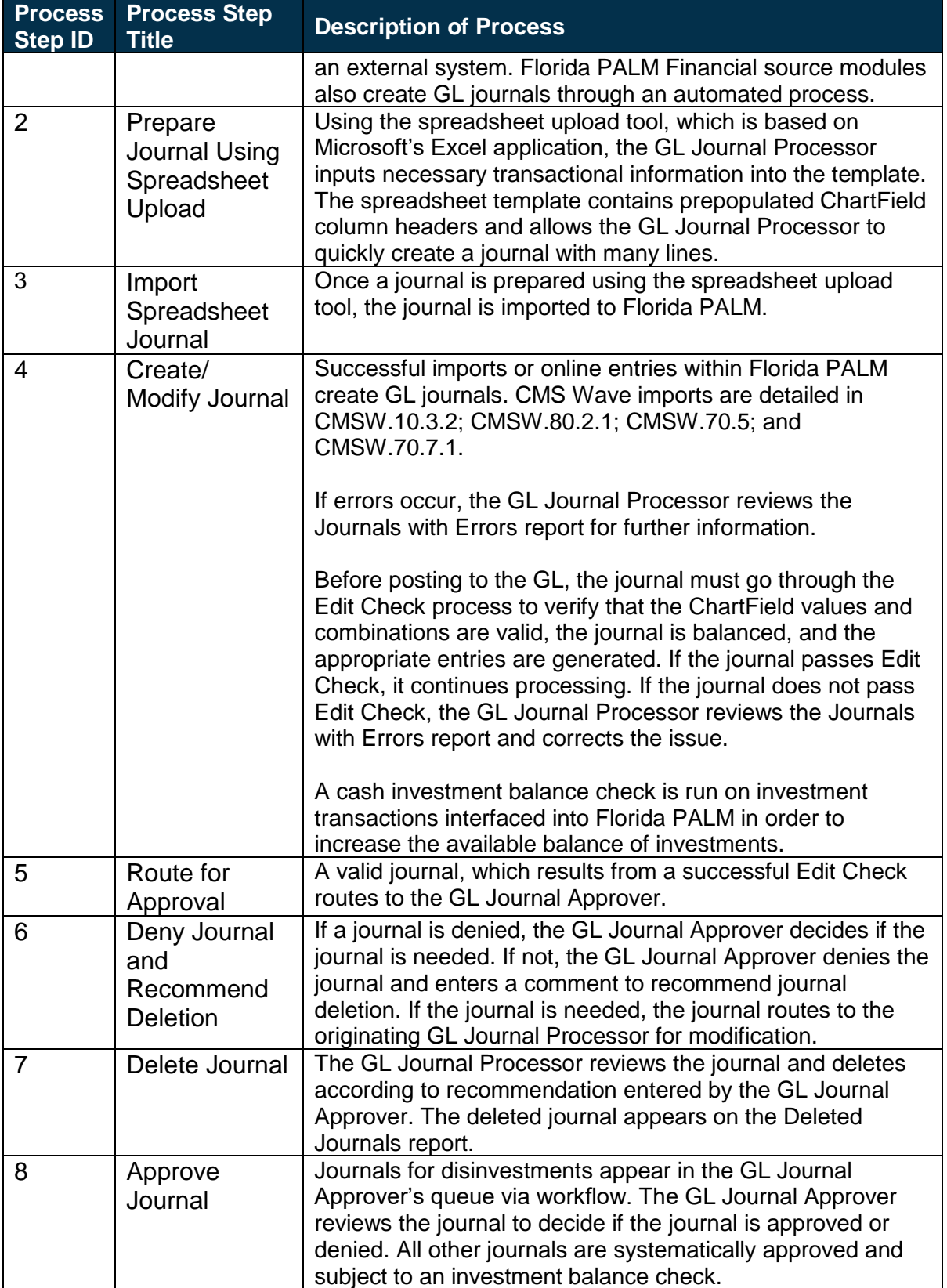

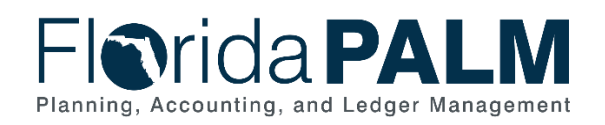

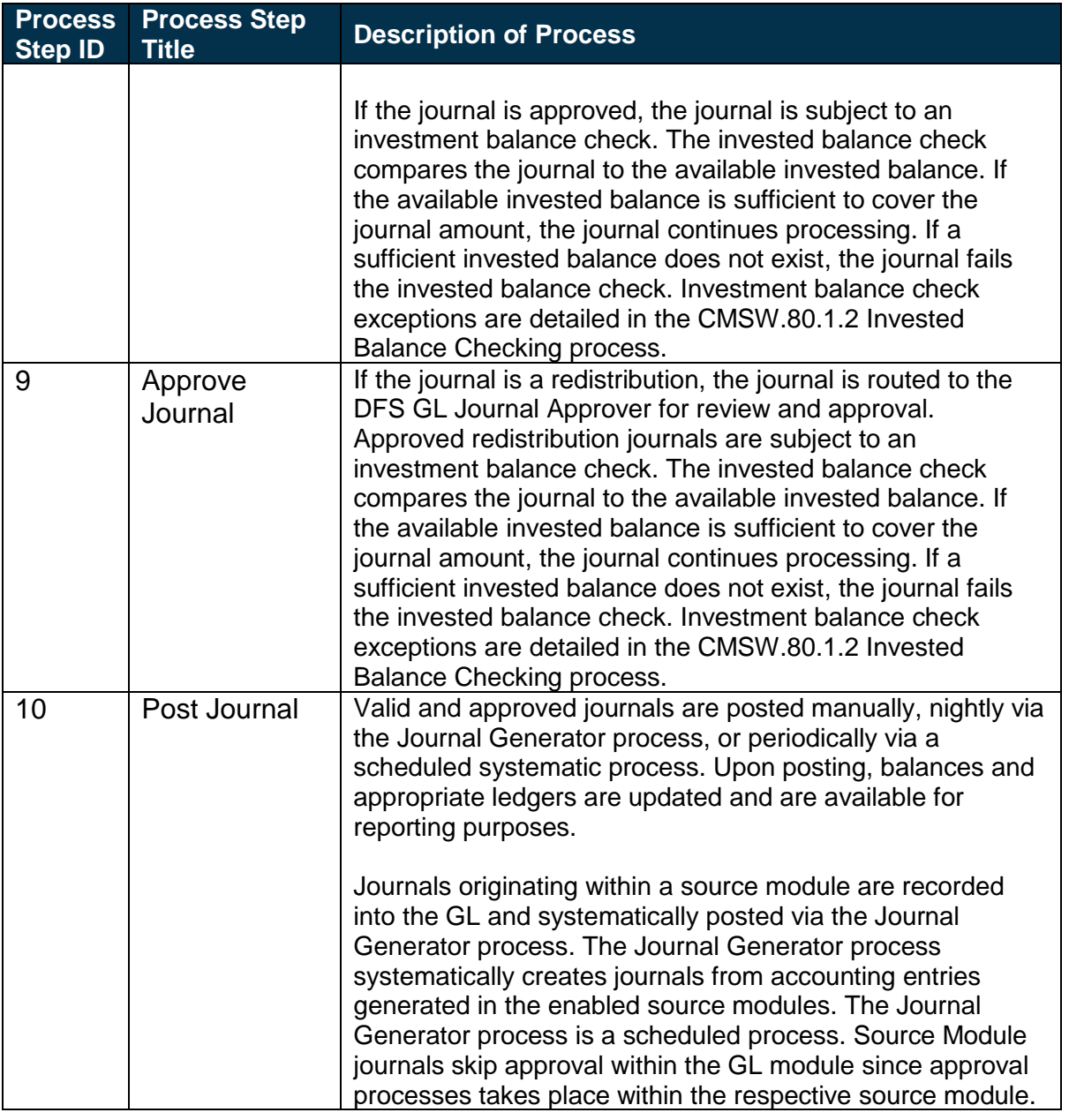

*Table 2: Process Steps Included on CMSW Business Process Model Flow*

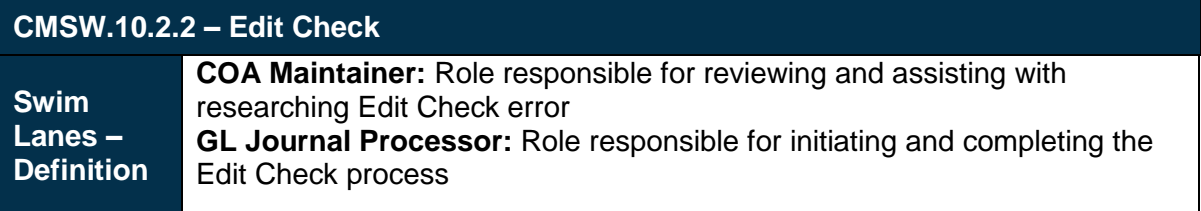

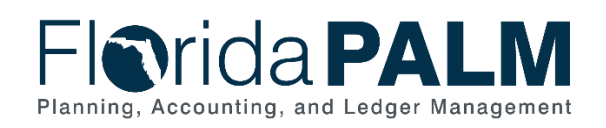

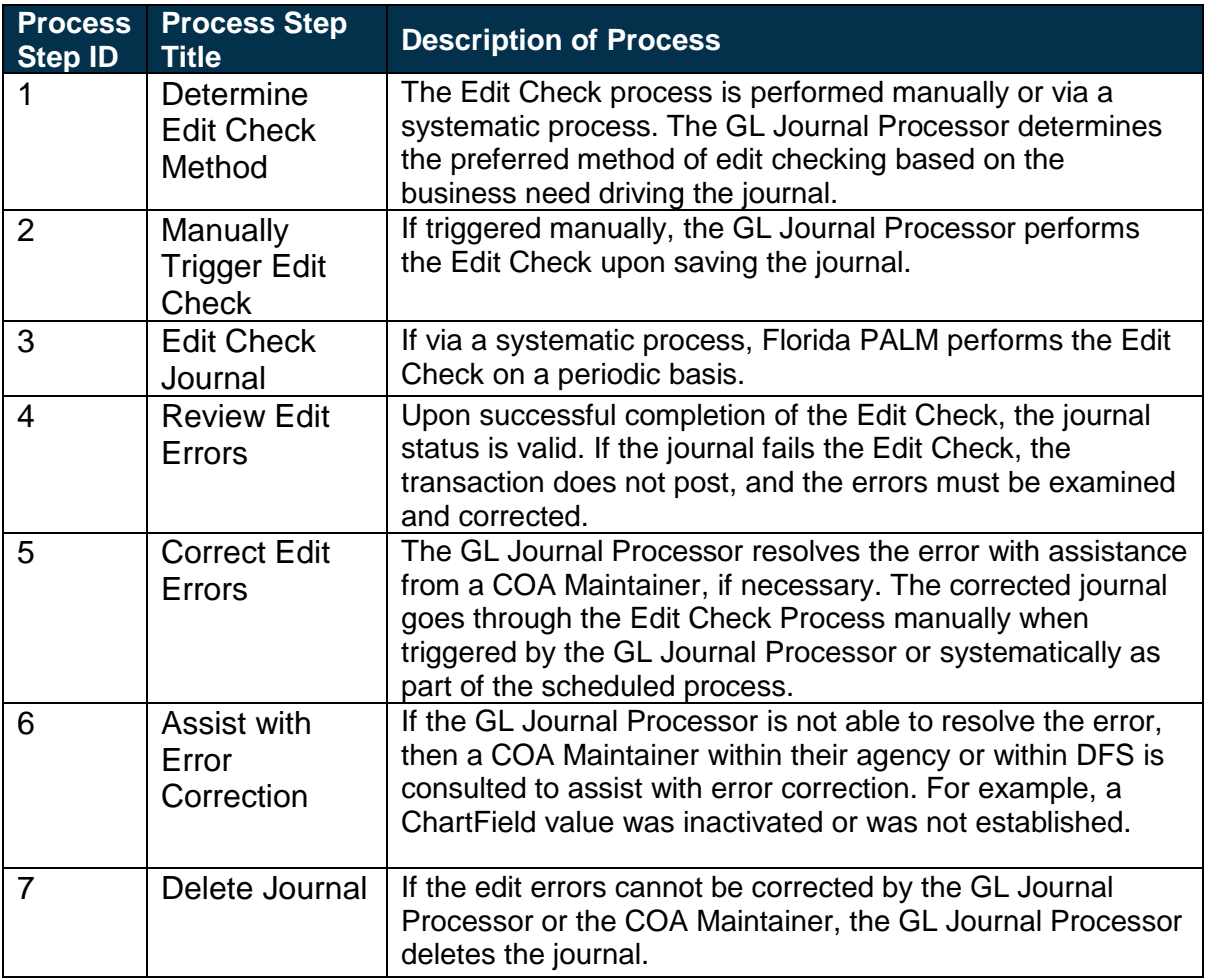

*Table 3: Process Steps Included on CMSW Business Process Model Flow*

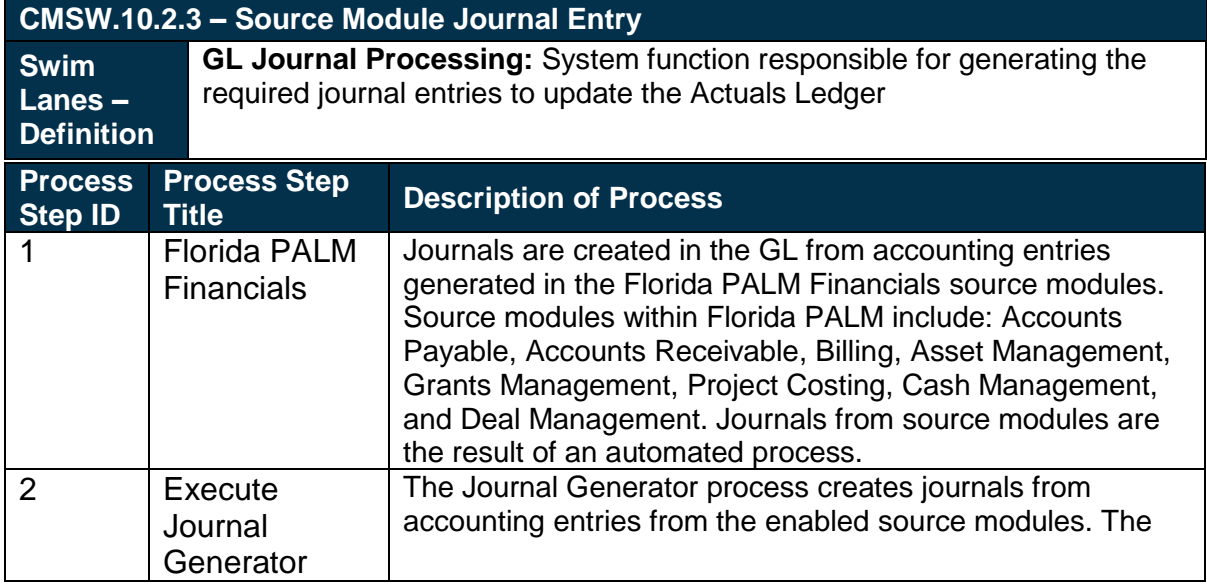

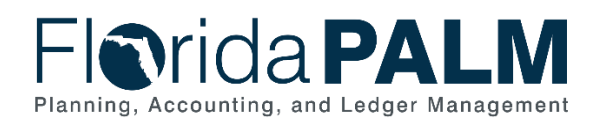

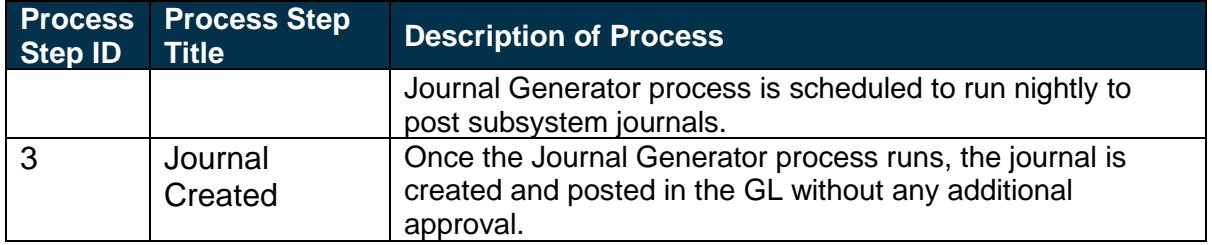

## <span id="page-7-0"></span>**Ledger Impacts**

*Table 4: Ledger Impacts Included on CMSW Business Process Model Flow*

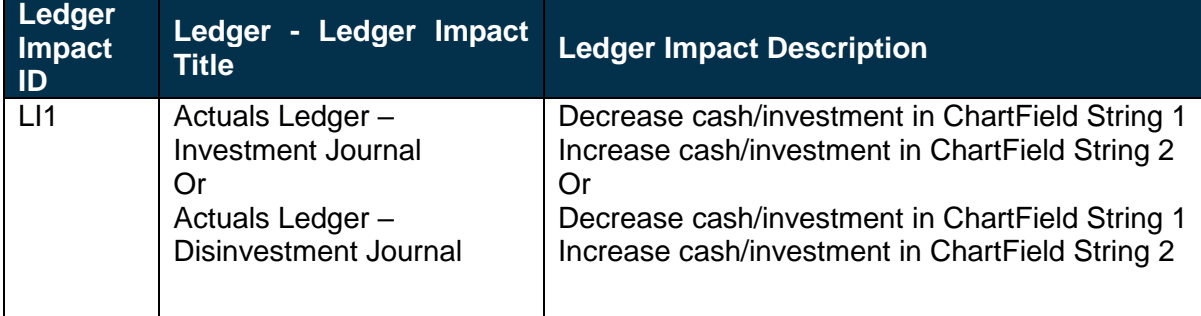

## <span id="page-7-1"></span>**Reports**

*Table 5: Reports Included on CMSW Business Process Model Flow*

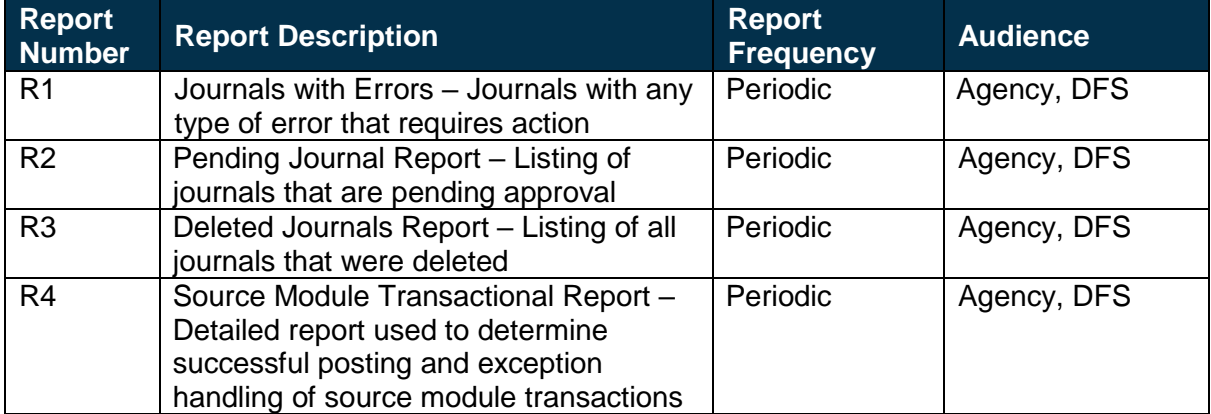